## **Inhaltsverzeichnis**

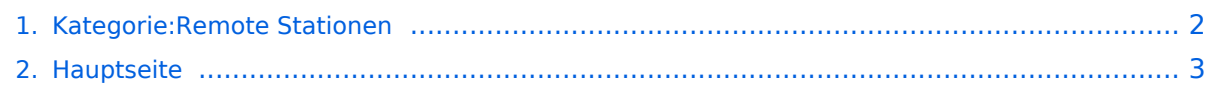

## <span id="page-1-0"></span>**Kategorie:Remote Stationen**

Das Inhaltsformat pdf wird vom Inhaltsmodell Wikitext nicht unterstützt.

Zurück zur Seite [Hauptseite.](#page-2-0)

## <span id="page-2-0"></span>**Quelltext der Seite Hauptseite**

Sie sind nicht berechtigt, die Seite zu bearbeiten. Gründe:

- Die Aktion, welche Sie beantragt haben, ist auf Benutzer beschränkt, welche einer der Gruppen ["Administratoren](https://wiki.oevsv.at/w/index.php?title=Project:Administratoren&action=view), [Sichter,](https://wiki.oevsv.at/w/index.php?title=Project:Sichter&action=view) [Prüfer"](https://wiki.oevsv.at/w/index.php?title=Project:Pr%C3%BCfer&action=view) angehören.
- Die Aktion, welche Sie beantragt haben, ist auf Benutzer beschränkt, welche der Gruppe "editor" angehören.
- Diese Seite wurde geschützt, um Bearbeitungen sowie andere Aktionen zu verhindern.

Sie können den Quelltext dieser Seite betrachten und kopieren.

=='''Remote Stationen'''== Unter Remote Stationen im Sinne des Amateurfunks werden fernbediente Funkanlagen verstanden. Dabei ist zunächst zwischen reinen Empfangs-, Sende- sowie Sendeempfangsanlagen zu unterscheiden. In einem gewissen Sinne besteht eine Verwandtschaft zu Relaisstationen. Im Unterschied zu diesen besteht jedoch die Möglichkeit wesentliche Betriebsparameter "remote" also fernbedient einzustellen. Diese Fernsteuerung kann prinzipiell auf verschiedenen Wegen, sowohl drahtlos als auch drahtgebunden ausgeführt werden. Eine zunehmend in Verbreitung kommende Methode ist, dazu das Internet zu nutzen. Es sei daran erinnert, dass der fernbediente Sendebetrieb z.zt. noch einer speziellen Genehmigung bedarf. Anmerkung für den ursprünglichen Autor dieser Seite: Ich habe den Text nur deshalb beigesteuert weil diese Seite noch vollkommen leer war. Ich dachte aber, dass diese Seite ein guter "Absprungpunkt" für ein Projekt ist, das ich starten möchte. Ich bitte deshalb um Löschung/Erweiterung/was auch immer, aber bitte die Projekt Verlinkung zu belassen. == Einbenutzer Systeme == \*Sendeempfänger Beispiele: [[OE1XHQ\_Remote\_Station | OE1XHQ]], [[OE3NKA\_Remote\_Station | OE3NKA]] == Mehrbenutzer Systeme == \*Empfänger Beispiele : [[Multi\_User\_Remote\_SDR | Multi User Remote SDR Station]], [http://websdr.ewi. utwente.nl:8901 | WebSDR der University of Twente] .

Die folgende Vorlage wird auf dieser Seite verwendet:

[Vorlage:Box Note](https://wiki.oevsv.at/wiki/Vorlage:Box_Note) [\(Quelltext anzeigen\)](https://wiki.oevsv.at/w/index.php?title=Vorlage:Box_Note&action=edit) (schreibgeschützt)

Zurück zur Seite [Hauptseite.](#page-2-0)